## **Kapitola 2.3 Paraboloidy**

```
> restart;
> plotsetup(inline,plotoptions=`portrait,noborder,shrinkby=0`);
```
## **Eliptický paraboloid**

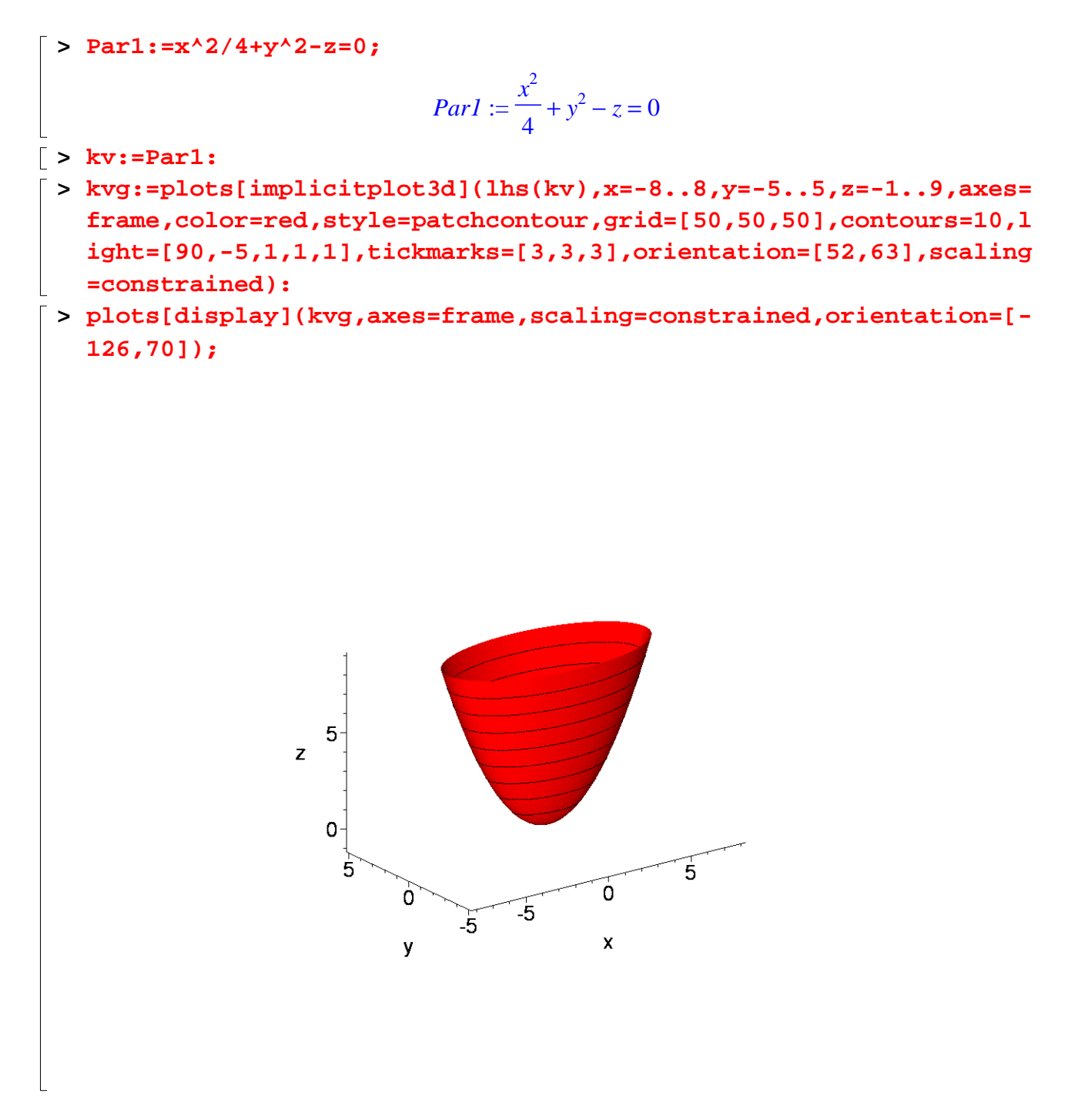

## **Rotační paraboloid**

```
> Par2:=x^2/4+y^2/4-z=0;
```

$$
Par2 := \frac{x^2}{4} + \frac{y^2}{4} - z = 0
$$

- **> kv:=Par2:**
	- **> kvg:=plots[implicitplot3d](lhs(kv),x=-8..8,y=-8..8,z=-1..9,axes= frame,color=red,style=patchcontour,grid=[50,50,50],contours=10,l ight=[100,-20,1,1,1],tickmarks=[3,3,3],orientation=[52,63],scali ng=constrained):**
	- **> plots[display](kvg,axes=frame,scaling=constrained,orientation=[- 126,70]);**

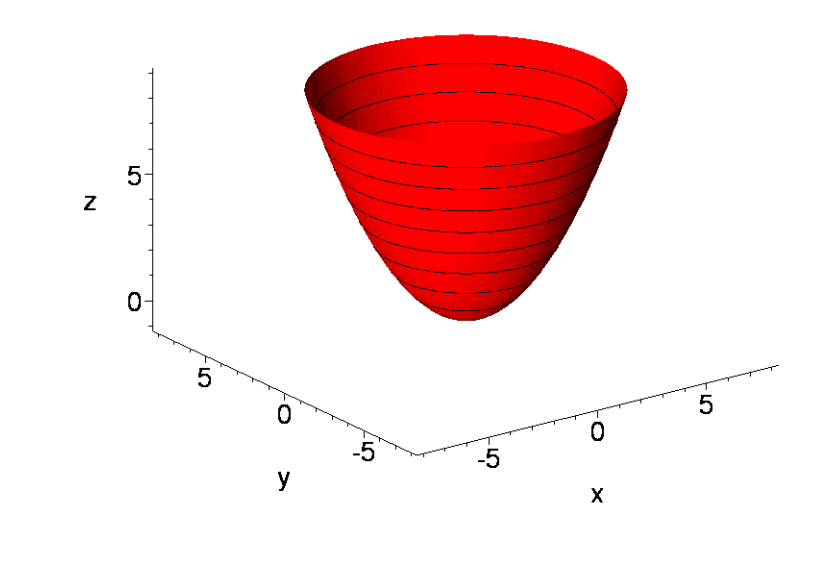

## **Hyperbolický paraboloid**

$$
[> HypPar: = x^2/4 - y^2/3 - z = 0; \\ \text{HypPar}: = \frac{x^2}{4} - \frac{y^2}{3} - z = 0
$$
\n[> kv: = HypPar:   
\n
$$
kvg: = plots[implicitplot3d](\text{lk}(kv), x = -8..8, y = -8..8, z = -6..10, axes = frame, color = red, style = patchcontour, grid = [50, 50, 50], contours = 10, light = [90, 5, 1, 1, 1], tickmarks = [3, 3, 3], orientation = [52, 63], scaling = constrained):\n
$$
[> plots[display](kvq, axes = frame, scaling = constrainted, orientation = [52, 63], scaling = [52, 63], scaling = [52, 63], g = [52, 63], G = [52, 63], G = [52, 6
$$
$$

**> plots[display](kvg,axes=frame,scaling=constrained,orientation=[- 126,70]);**

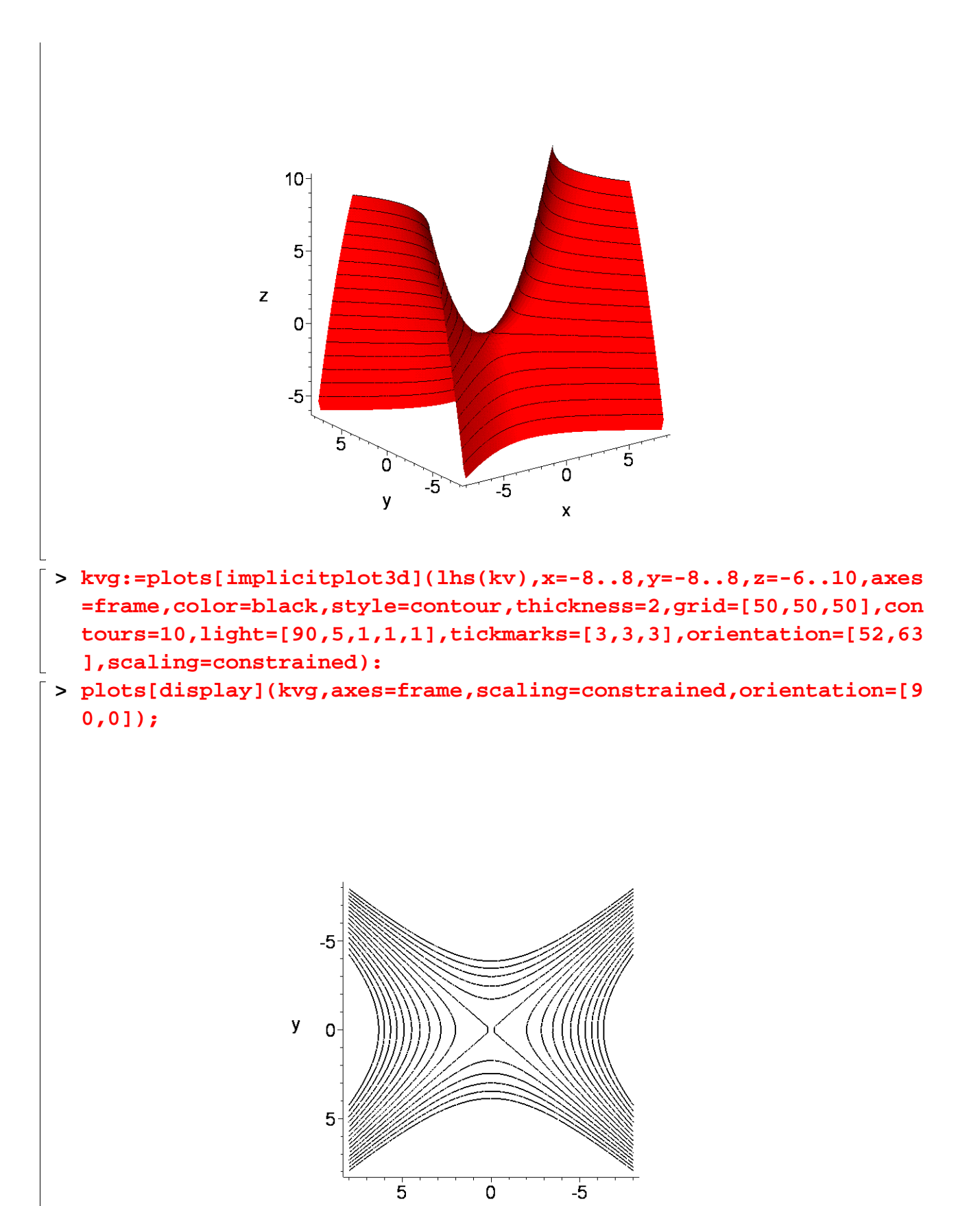

 $\mathsf{x}$